# **Wirtschaftsinformatik**

# **Datenbanken – Übungsblatt 4**

Für die Übungen steht Ihnen das Programm *phpMyAdmin* zur Verfügung, welches direkt im Browser aufgerufen werden kann:

http://pav050.hs-bochum.de/phpMyAdmin

Bitte beachten Sie, dass der Zugriff auf phpMyAdmin nur aus dem Hochschulnetz/VPN möglich ist.

# **Aufgabe 1** (Aktuelles Modell)

Das bisher aus der Vorlesung und Übung bekannte Modell sieht wie folgt aus:

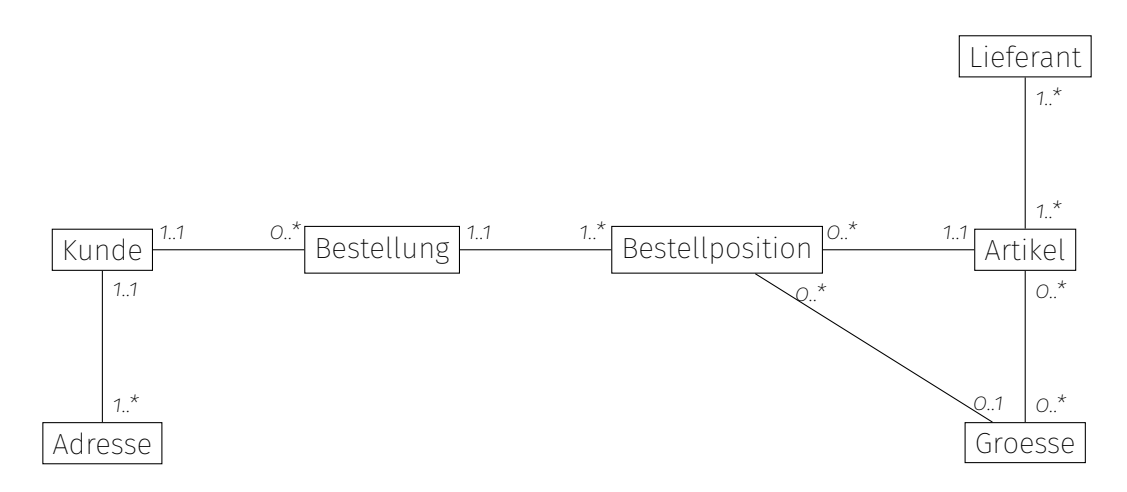

# **Aufgabe 2** (Tabellen ergänzen)

Im Modell ist die Beziehung zwischen *Bestellposition* und *Groesse*, sowie die Entität *Adresse* mit der Beziehung zum *Kunden* hinzugekommen.

Ergänzen Sie folgende Liste mit Datenbanktabellen, unterstreichen Sie dabei die Fremdschlüssel.

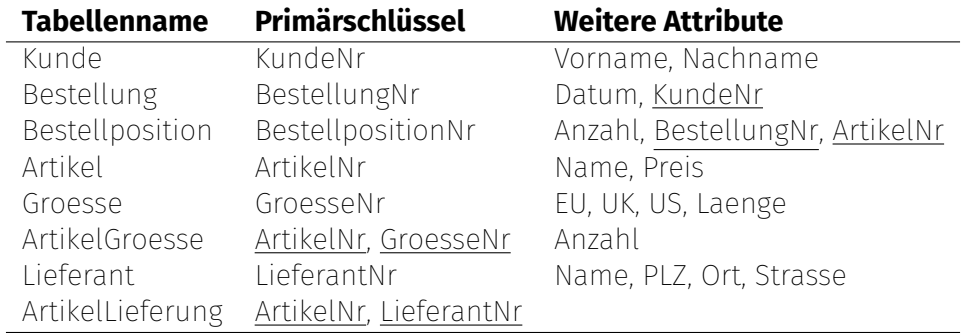

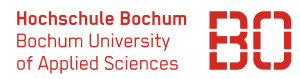

#### **Aufgabe 3** (SQL-Befehle)

Wir haben für Sie die Datenbank *Uebung\_4* auf dem oben genannten Server bereitgestellt, mit der Sie die folgenden Aufgaben lösen können.

Schreiben Sie SQL-Befehle, mit denen Sie folgende Fragestellungen lösen können?

### **Wiederholung (Abfragen über 3 und mehr Tabellen)**

1. Welche Bestellpositionen enthalten Schuhe der Größe 38? (Ausgabe aller Attribute)

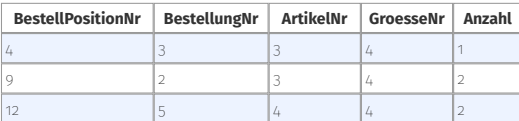

2. Wieviele Bestellpositionen enthalten Schuhe der Größe 38?

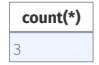

#### **Abfragen mit Aggregatfunktionen**

1. Was ist die größte bestellte Schuhgröße? (Sie benötigen Bestellpositionen und Schuhgrößen)

**max(Groesse.EU)** 39

2. Was ist der durchschnittliche Schuhpreis in den Bestellpositionen?

**avg(Artikel.Preis)** 151.75454545454548

3. Was teuer ist der teuerste Schuh in den Bestellpositionen mit der Bestellnummer 1?

**max(Artikel.Preis)** 159.9

4. Was ist der durchschnittliche Warenwert (Anzahl \* Preis) aller Bestellpositionen?

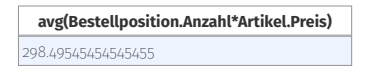

#### **Abfragen mit Gruppierung**

1. Was ist der durchschnittliche Warenwert (Anzahl \* Preis) für die verschiedenen Bestellungen (Bestellnummer)?

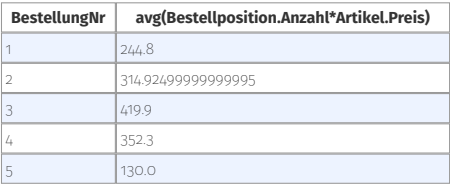

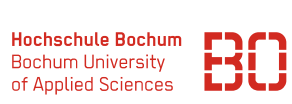

2. Was ist der durchschnittliche Warenwert für die verschiedenen Kunden?

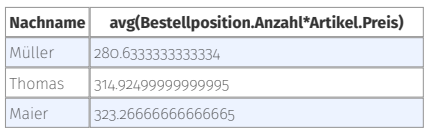

3. Was ist höchste Warenwert für die verschiedenen Orte?

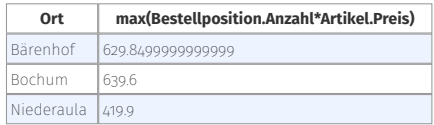

4. Was ist Gesamtanzahl bestellter Artikel für die verschiedenen Bestellungen? (Summe der Anzahl in Bestellposition)

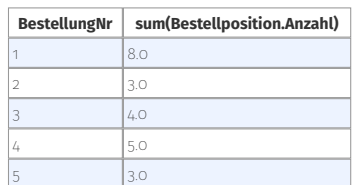

5. Was ist Gesamtanzahl bestellter Artikel in den verschiedenen Orten?

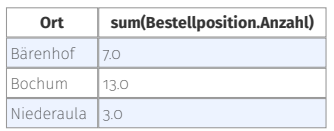